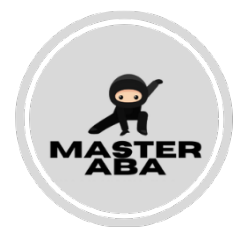

## Fidelity Checklist for Addressing Ethical Concerns

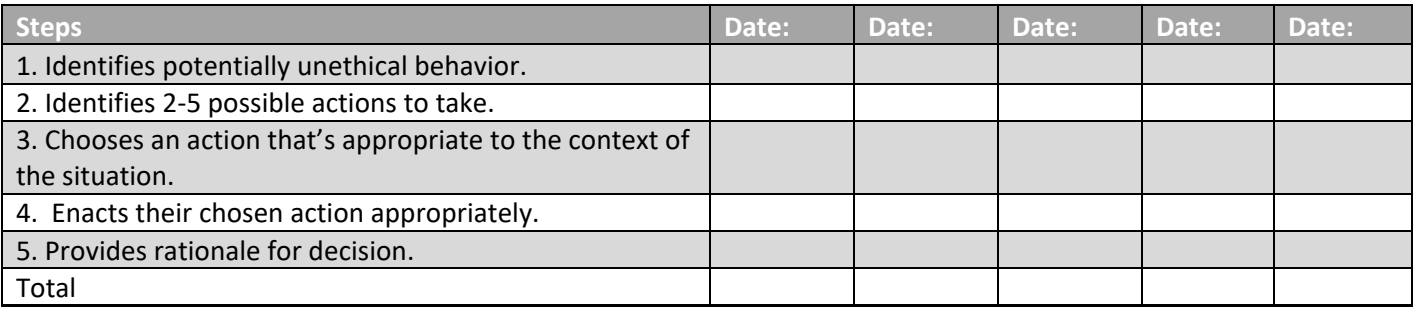

\*\*Scoring Key: 2=implemented 1=partially implemented 0=did not implement N/A=not applicable

Notes: